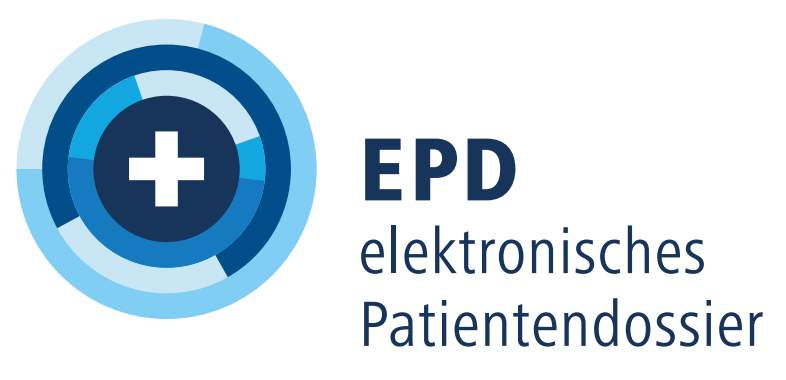

Finden Sie Ihren EPD-Anbieter unter www.patientendossier.ch/anbieter

# Das EPD im Einsatz *Das EPD für die ganze Schweiz*

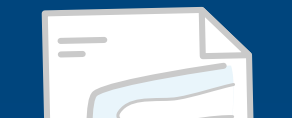

Noah Arnold ist ein begeisterter Mountainbiker. Am Wochenende zieht es ihn mit seiner Partnerin meist hinaus aus der Stadt, in die Walliser Berge. Auf einem seiner Ausflüge stürzt Noah vom Bike. Er hat starke Schmerzen im Bein und lässt sich ins nächste Spital bringen. Dort wird Noah geröntgt. Die Notfallärztin stellt einen Wadenbeinbruch fest und legt ihm einen Gipsverband an. Zusätzlich bekommt Noah

entzündungshemmende Medikamente. Die Ärztin

#### ehealthsuisse

Kompetenz- und Koordinationsstelle<br>von Bund und Kantonen

Centre de compétences et de coordination de la Confédération et des cantons Centro di competenza e di coordinamento<br>di Confederazione e Cantoni

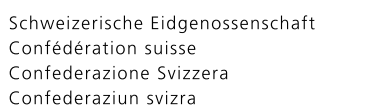

Œ

**GDK** 

kopiert den Röntgenbefund, den Austrittsbericht und die aktualisierte Übersicht der Medikamente in Noahs EPD. Zu Hause in Baden geht Noah für die Nachkontrolle zu seinem Hausarzt. Noah hat ihm bereits früher das Zugriffsrecht auf sein EPD erteilt. So konnte sein Hausarzt bereits den Röntgenbefund studieren, da das EPD über die Kantonsgrenzen hinaus in der ganzen Schweiz funktioniert.

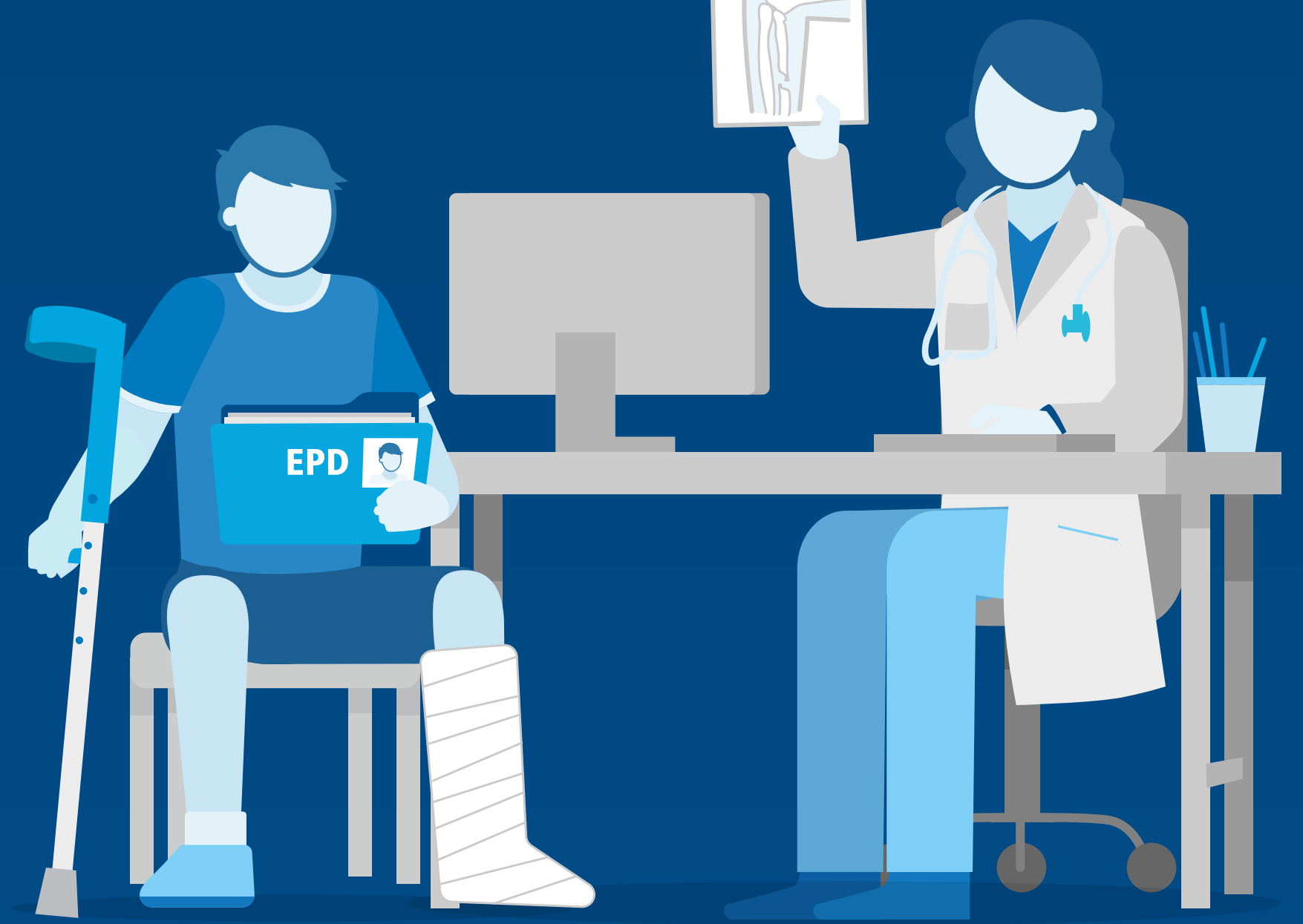

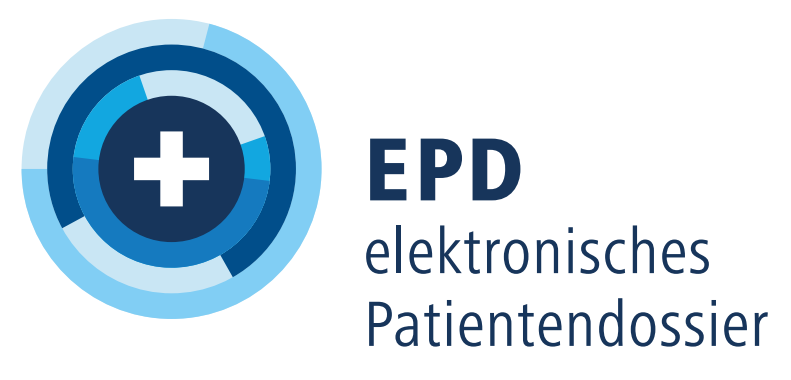

Finden Sie Ihren EPD-Anbieter unter www.patientendossier.ch/anbieter

Eva Nussbaum wird von einem Auto angefahren und bleibt bewusstlos liegen. Nach kurzer Zeit wird sie von der Ambulanz in die Notfallstation des Kantonsspitals gebracht. Während dem Transport informieren die Rettungssanitäter das Spital über die Patientin und übermitteln ihre Personalien. Mit diesen Informationen kann das Spital überprüfen, ob Frau Nussbaum ein EPD hat. Zum Glück ist das der Fall. Mit dem Not-

fallzugriff kann die zuständige Notfallärztin das

#### ehealthsuisse

Kompetenz- und Koordinationsstelle<br>von Bund und Kantonen

Centre de compétences et de coordination de la Confédération et des cantons

Centro di competenza e di coordinamento<br>di Confederazione e Cantoni

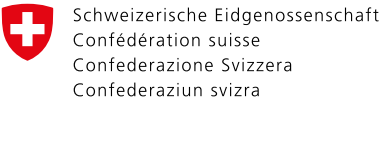

GDK Ca

EPD der Patientin aufrufen, auch wenn diese ihr kein Zugriffsrecht erteilen kann. Darin sieht sie, dass Frau Nussbaum an einem Vorhofflimmern leidet und daher Medikamente zur Blutverdünnung nimmt. Sie sieht auch, dass Frau Nussbaum eine Allergie auf Penicillin hat. Solche Informationen können lebenswichtig sein. Später erhält Frau Nussbaum eine Benachrichtigung über den Notfallzugriff auf ihr EPD.

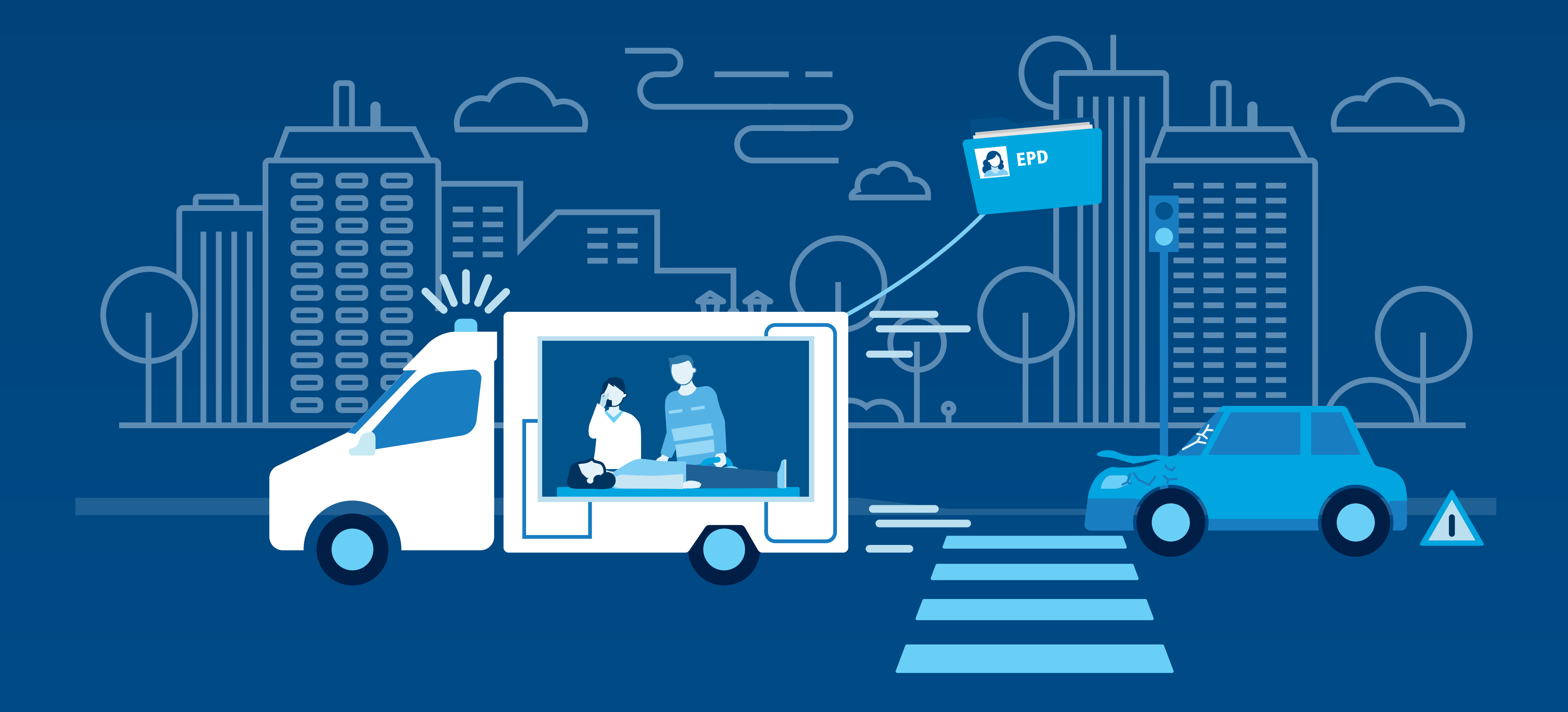

## Das EPD im Einsatz *Im Notfall zur Stelle*

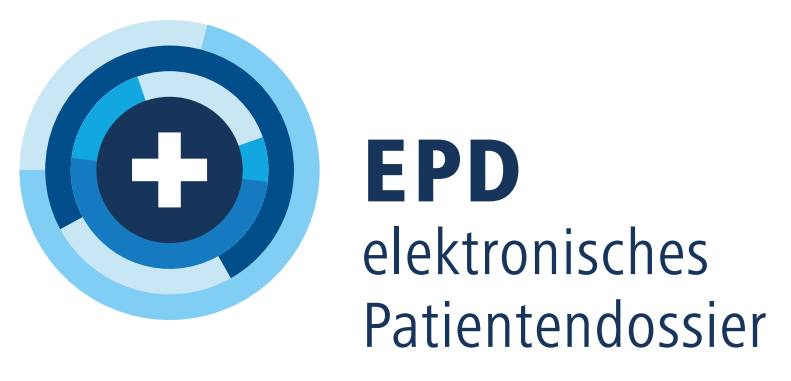

Finden Sie Ihren EPD-Anbieter unter www.patientendossier.ch/anbieter

## Das EPD im Einsatz *Mehrere Erkrankungen – ein EPD*

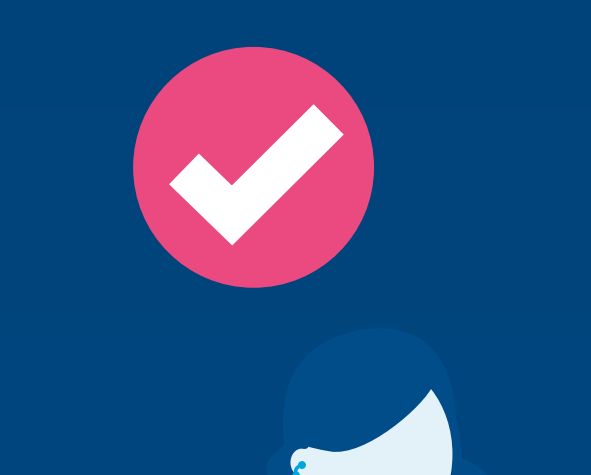

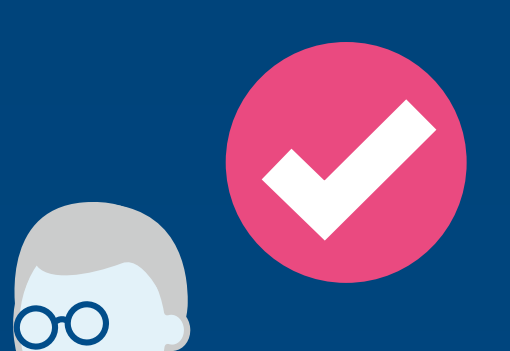

Hannes Hofer hat zunehmend gesundheitliche Probleme: Er leidet an Übergewicht, hohem Blutdruck und Diabetes. Kurz nach seiner Pensionierung hatte er einen ersten Herzinfarkt. Sein Hausarzt und die Herzspezialistin sind froh, dass Hannes Hofer ein EPD hat. So sind sie immer auf dem gleichen Wissensstand. Aufgrund des

Blutzuckers hat Hannes Hofer zusätzlich eine schlecht heilende Wunde am Fuss, die intensiv von der Spitex gepflegt werden muss. Der Mitarbeiter der Spitex fotografiert die Wunde regelmässig und stellt die Bilder ins EPD. Der Hausarzt kann so die Wundheilung überwachen, ohne dass jedes Mal eine Konsultation nötig ist.

#### ehealthsuisse

Kompetenz- und Koordinationsstelle<br>von Bund und Kantonen

Œ

Centre de compétences et de coordination de la Confédération et des cantons

Centro di competenza e di coordinamento<br>di Confederazione e Cantoni

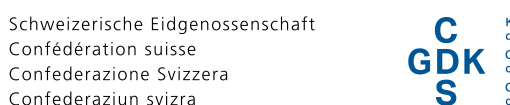

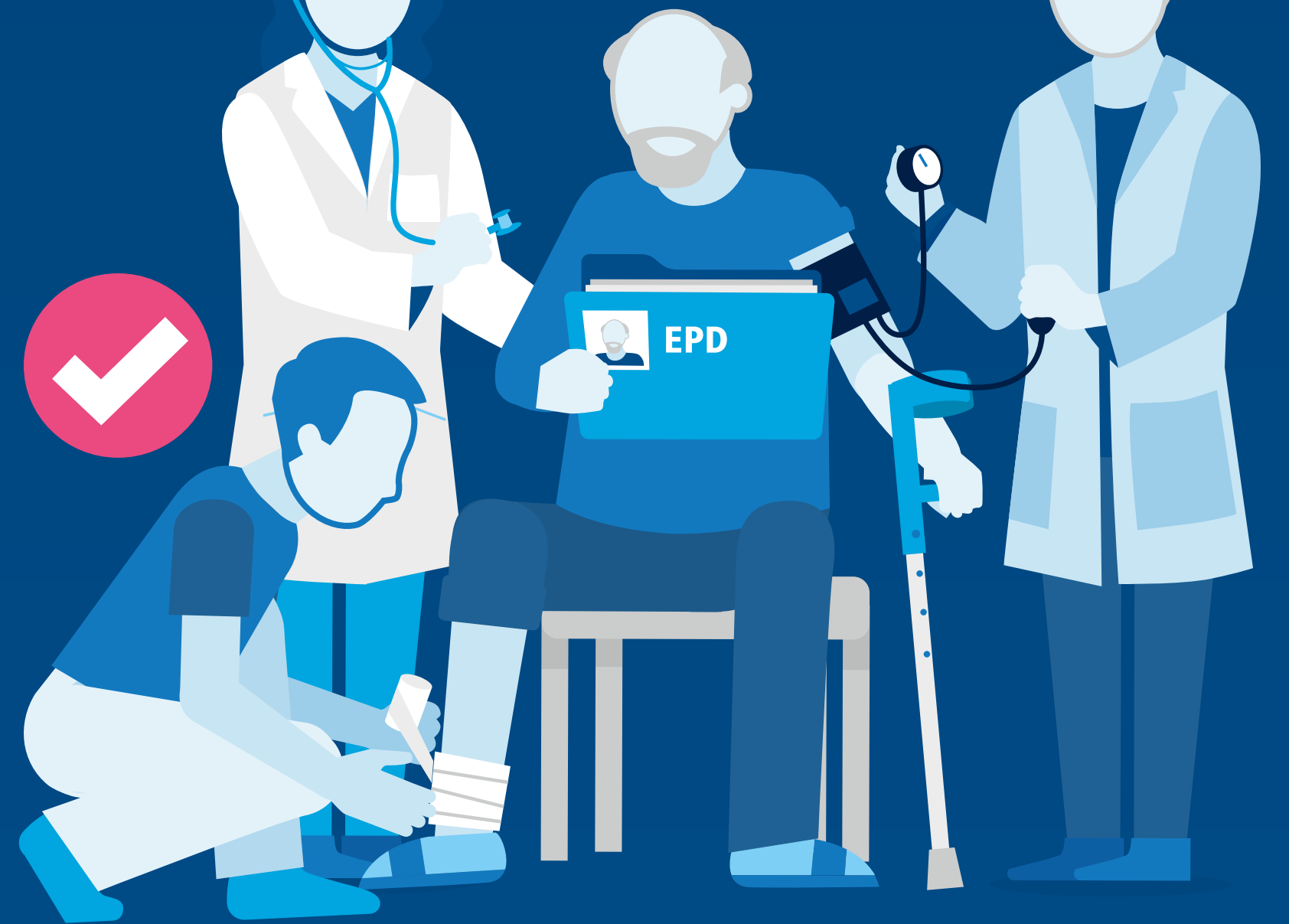

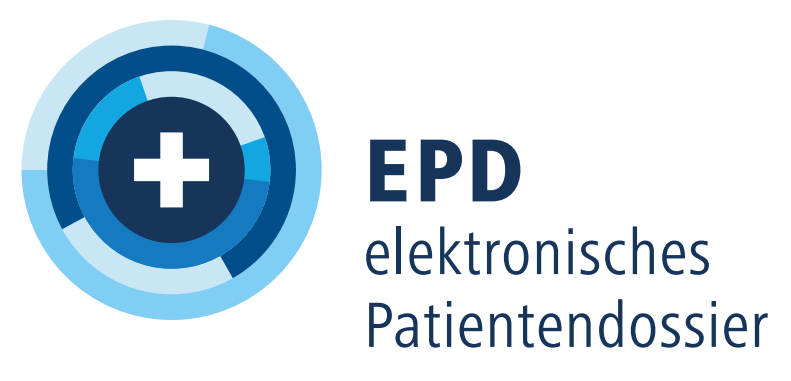

Finden Sie Ihren EPD-Anbieter unter www.patientendossier.ch/anbieter

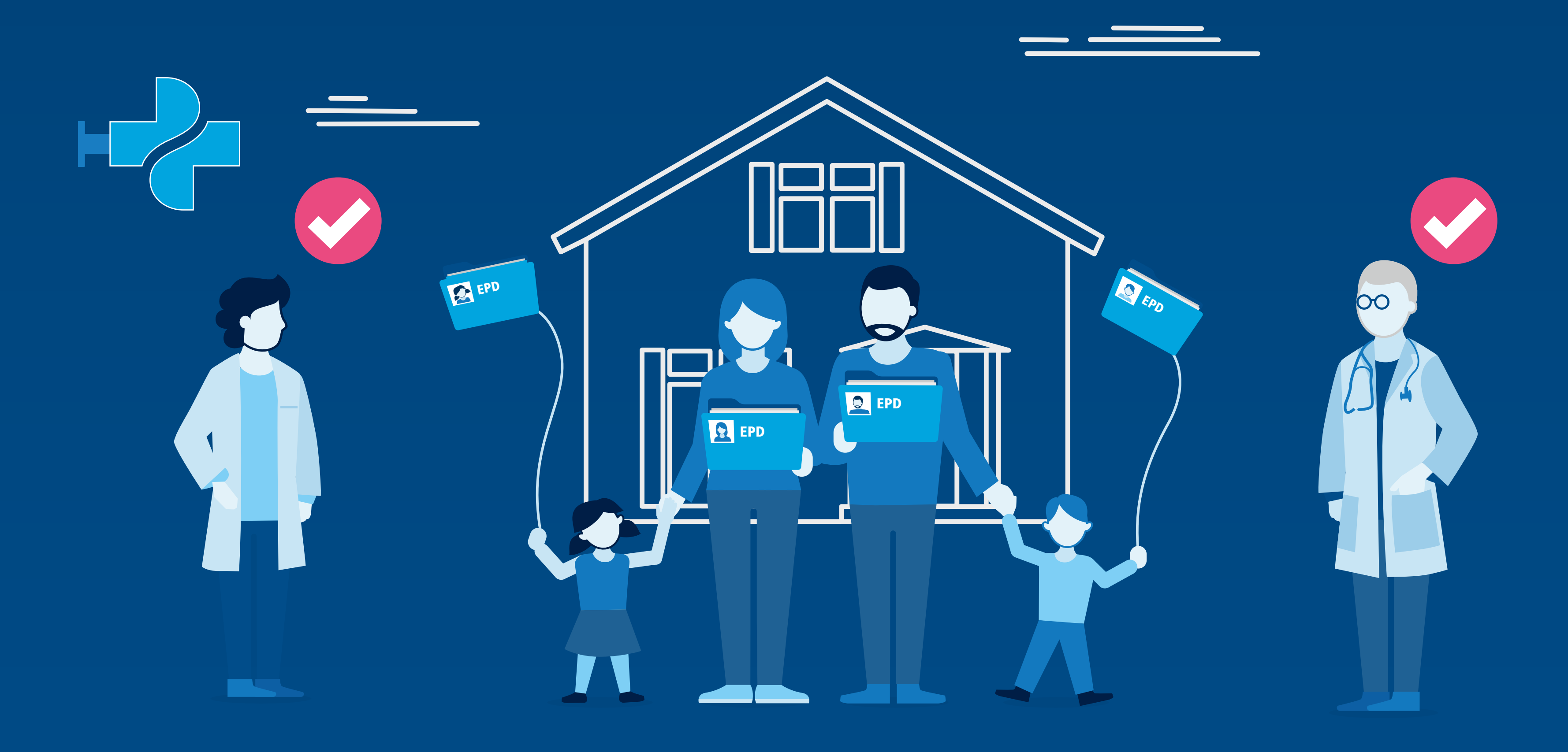

## Das EPD im Einsatz *Keiner zu klein für das EPD*

Marie Leblanc und Marius Meier haben zwei minderjährige Kinder, einen Sohn und eine Tochter. Sie möchten für beide je ein EPD eröffnen, um darin die Informationen zu den Kinderkrankheiten und Impfungen festzuhalten. Marie Leblanc eröffnet für beide Kinder je ein EPD und lässt sich und ihren Mann als «Stellvertreter» registrieren.

So können sie die Verwaltung der EPDs ihrer Kinder übernehmen. Sie geben dem Kinderarzt und der Dorfapothekerin jeweils Zugriffsrechte und legen die Gesundheitshefte der Kinder im EPD ab. Sobald die Kinder alt genug sind, können sie ihr EPD selbst verwalten und die Stellvertretung ihrer Eltern aufheben.

#### ehealthsuisse

Kompetenz- und Koordinationsstelle<br>von Bund und Kantonen

Œ

Centre de compétences et de coordination de la Confédération et des cantons

Centro di competenza e di coordinamento<br>di Confederazione e Cantoni

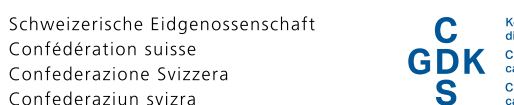

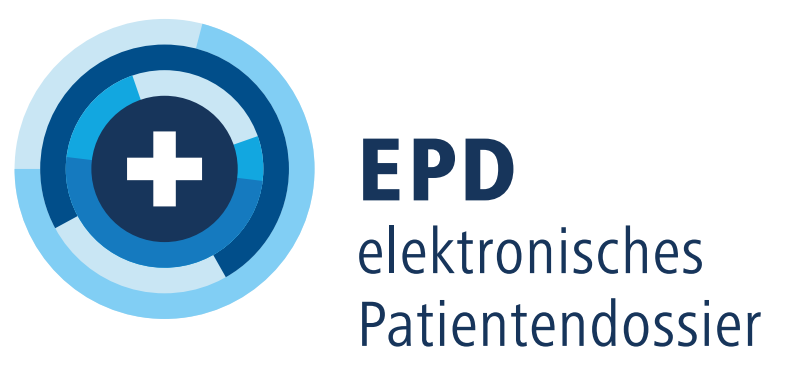

Finden Sie Ihren EPD-Anbieter unter www.patientendossier.ch/anbieter

## Das EPD im Einsatz *Stellvertretend die EPD-Vorteile nutzen*

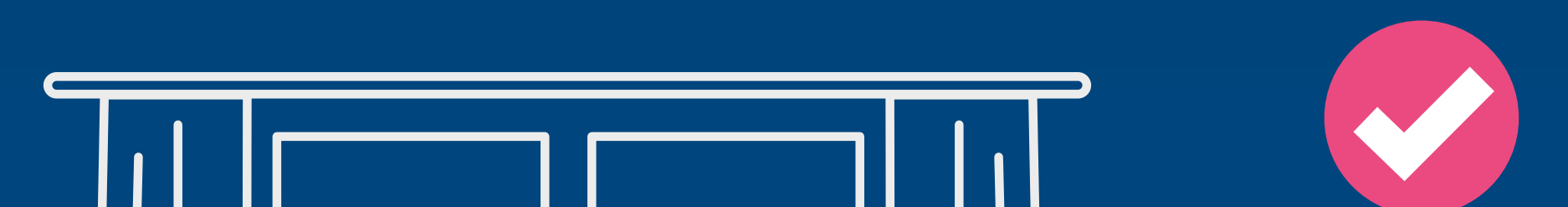

Claudio Cerulli möchte die EPD-Stellvertretung für seinen Vater übernehmen. Sein Vater hat Demenz im fortgeschrittenen Stadium und ist deshalb nicht mehr urteilsfähig. Schon vor Jahren hat er aber eine Patientenverfügung unterschrieben und festgelegt, dass sein Sohn im Fall einer Urteilsunfähigkeit Entscheide für ihn fällen darf. Auch ein EPD hat der technikbegeisterte Vater

schon früh eröffnet. Claudio Cerulli kann sich dank der Patientenverfügung als Stellvertreter registrieren lassen und übernimmt damit alle Rechte seines Vaters. Vor allem schätzt Claudio Cerulli die Medikationsliste im EPD, damit er den Überblick über die zahlreichen Medikamente seines Vaters behält.

#### ehealthsuisse

Kompetenz- und Koordinationsstelle<br>von Bund und Kantonen

Œ

Centre de compétences et de coordination de la Confédération et des cantons

Centro di competenza e di coordinamento<br>di Confederazione e Cantoni

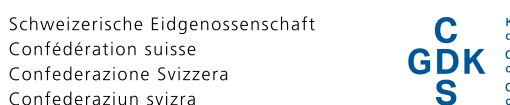

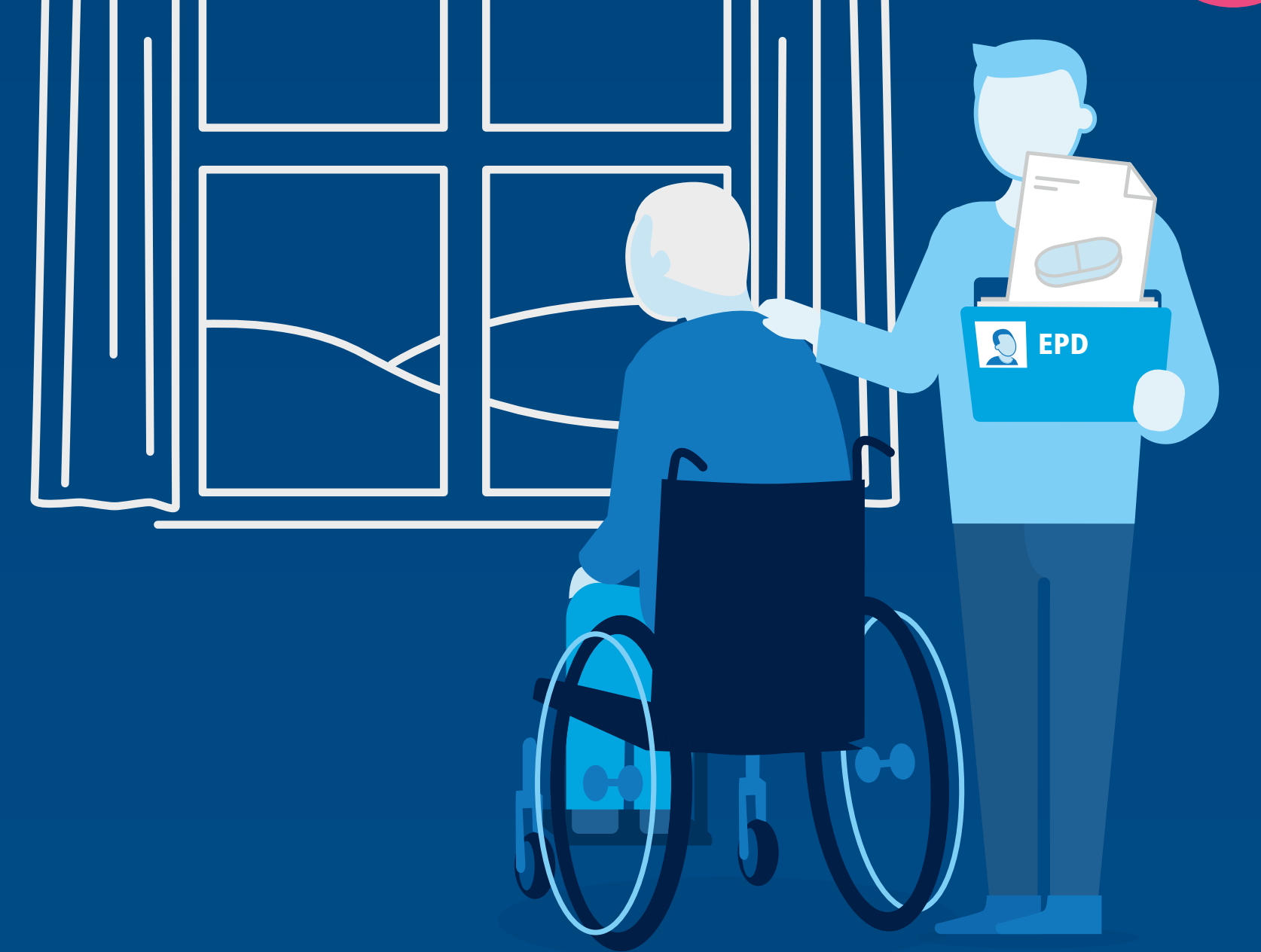

![](_page_5_Picture_0.jpeg)

Finden Sie Ihren EPD-Anbieter unter www.patientendossier.ch/anbieter

## Das EPD im Einsatz *Die Medikamente im Überblick*

Monika Wegmüller ist 75 Jahre alt und leidet an einer Herzerkrankung. Daher nimmt sie ein Medikament, welches ihr Hausarzt verschrieben hat. Die aktuelle Medikation von Monika Wegmüller ist in ihrem EPD aufgelistet. Beim Einkaufen in der Stadt verspürt Monika Wegmüller plötzlich Schmerzen im Knie. Sie erinnert sich, dass ihr Ibuprofen früher bei Gelenkschmerzen sehr gut geholfen hat und begibt sich in die

nächste Apotheke. Die Apothekerin öffnet Frau Wegmüllers EPD und sieht, dass sich Ibuprofen nicht mit ihrer laufenden Medikation verträgt. Deshalb gibt die Apothekerin stattdessen Paracetamol gegen die Gelenkschmerzen ab. Sie rät Frau Wegmüller, sich bei ihrem behandelnden

#### ehealthsuisse

Kompetenz- und Koordinationsstelle<br>von Bund und Kantonen

Centre de compétences et de coordination de la Confédération et des cantons

Centro di competenza e di coordinamento<br>di Confederazione e Cantoni

Schweizerische Eidgenossenschaft Confédération suisse Confederazione Svizzera Confederaziun svizra

![](_page_5_Picture_11.jpeg)

Arzt zu melden, falls die rheumatischen Beschwerden länger als drei Tage anhalten oder sich verschlimmern sollten. Zu guter Letzt erfasst die Apothekerin die Informationen im EPD von Frau Wegmüller. Damit ist der Therapieentscheid dokumentiert. Dank dem EPD sind alle Fachpersonen mit Zugriff auf Frau Wegmüllers Dossier stets auf dem aktuellen Stand. Bei der Medikation können so unerwünschte Wechselwirkungen und eine Fehlmedikation vermieden werden. Der Einsatz des EPD war hilfreich: Monika Wegmüller verträgt die verschriebenen Medikamente gut. Und ihrem Knie geht es zum Glück bereits wieder besser.

![](_page_5_Figure_2.jpeg)

Schweizerische Eidgenossenschaft Confédération suisse Confederazione Svizzera

Confederaziun svizra

![](_page_6_Picture_13.jpeg)

![](_page_6_Picture_0.jpeg)

### Ein EPD eröffnen.

Finden Sie Ihren EPD-Anbieter unter www.patientendossier.ch/anbieter

# Das EPD im Einsatz *Kommunikation zwischen Pflegeheim und Spital*

![](_page_6_Picture_2.jpeg)

Die 87-jährige Annelies Reuter lebt seit knapp einem Jahr im Pflegeheim. Sie ist sich bewusst, wie schnell etwas Unvorhergesehenes geschehen kann. Mithilfe ihrer Kinder hat sie deshalb ein EPD eröffnet. Sowohl ihrem Hausarzt als auch den zuständigen Fachpersonen des Pflegeheims hat Frau Reuter den Zugriff auf ihr EPD erteilt.

Leider stürzt Annelies Reuter in der Nacht und klagt über Schmerzen in der Hüfte. Im Spital erklärt sie sich damit einverstanden, dass die behandelnde Ärztin Zugriff auf ihr EPD erhält.

So ist diese sofort über die wichtigsten Informationen wie die aktuelle Medikationsliste von Frau Reuter im Bilde. Frau Reuter hat sich zum Glück nichts gebrochen und kann schon bald wieder ins Pflegeheim zurückkehren. Die diensthabende Pflegefachfrau kann den Übertrittsbericht des Spitals, den Röntgenbefund sowie die aktualisierte Medikationsliste gleich selbst im EPD konsultieren. Sie muss nicht mehr telefonisch nachfragen oder warten, bis diese Informationen per Post bei ihr eintreffen.

#### ehealthsuisse

Kompetenz- und Koordinationsstelle<br>von Bund und Kantonen Centre de compétences et de coordination

de la Confédération et des cantons Centro di competenza e di coordinamento<br>di Confederazione e Cantoni

![](_page_6_Picture_3.jpeg)